## **1. Visual Paradigm Installation & Uninstallation**

## **Welcome To Visual Paradigm**

Believe us! You will love Visual Paradigm's solutions -- But you be the judge.

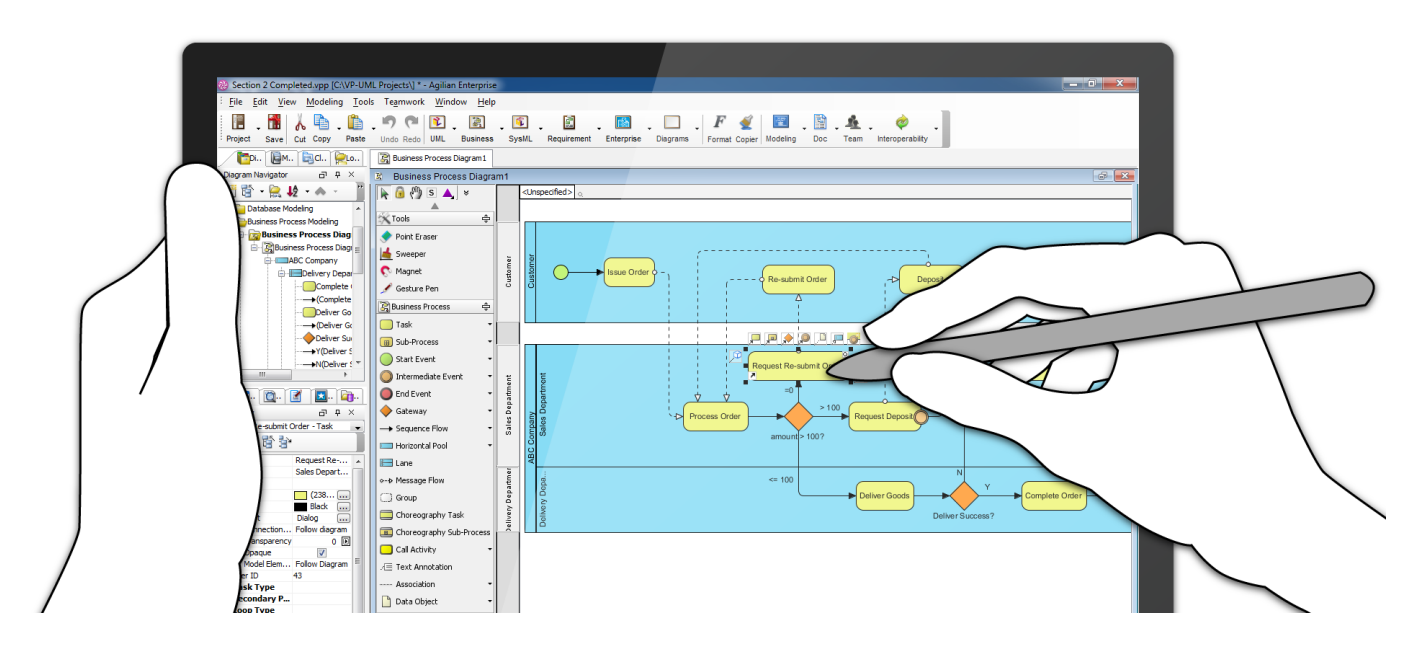

Here list some pointers for you to start evaluating Visual Paradigm

- 1. [Running Visual Paradigm the First Time](https://www.visual-paradigm.com/support/documents/vpuserguide/12/3399/6159_startingvisu.html)
- 2. Jumpstart Visual Paradigm with ([Vsiaul Paradigm Quick Start Guide](https://cdn.visual-paradigm.com/quickstart/quickstart.pdf))
- 3. Getting started with Visual Paradigm Free Online Course ([Visual Paradigm Essential](https://www.udemy.com/visual-paradigm-essential/))